## **VisualStudio For Command**

## Command VisualStudio

:<https://marketplace.visualstudio.com/items?itemName=dos-cafe.WhackWhackTerminal>

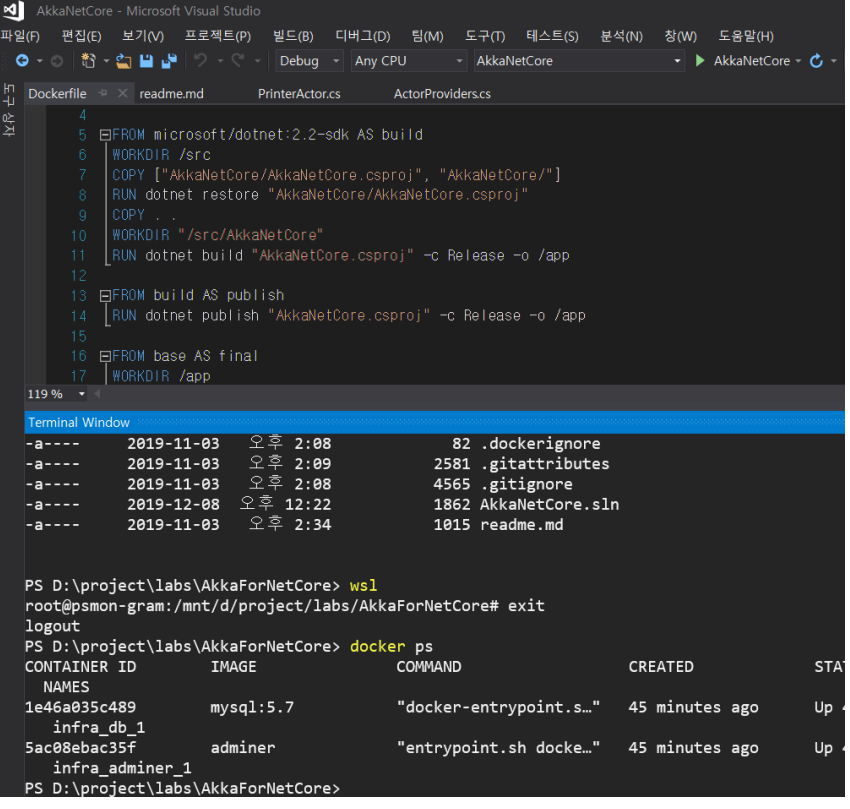

: TerminalWindow ( : ctrl + )

: , (WSL)

<https://marketplace.visualstudio.com/items?itemName=VisualStudioPlatformTeam.PowerCommandsforVisualStudio>

<https://marketplace.visualstudio.com/items?itemName=MadsKristensen.OpenCommandLine>

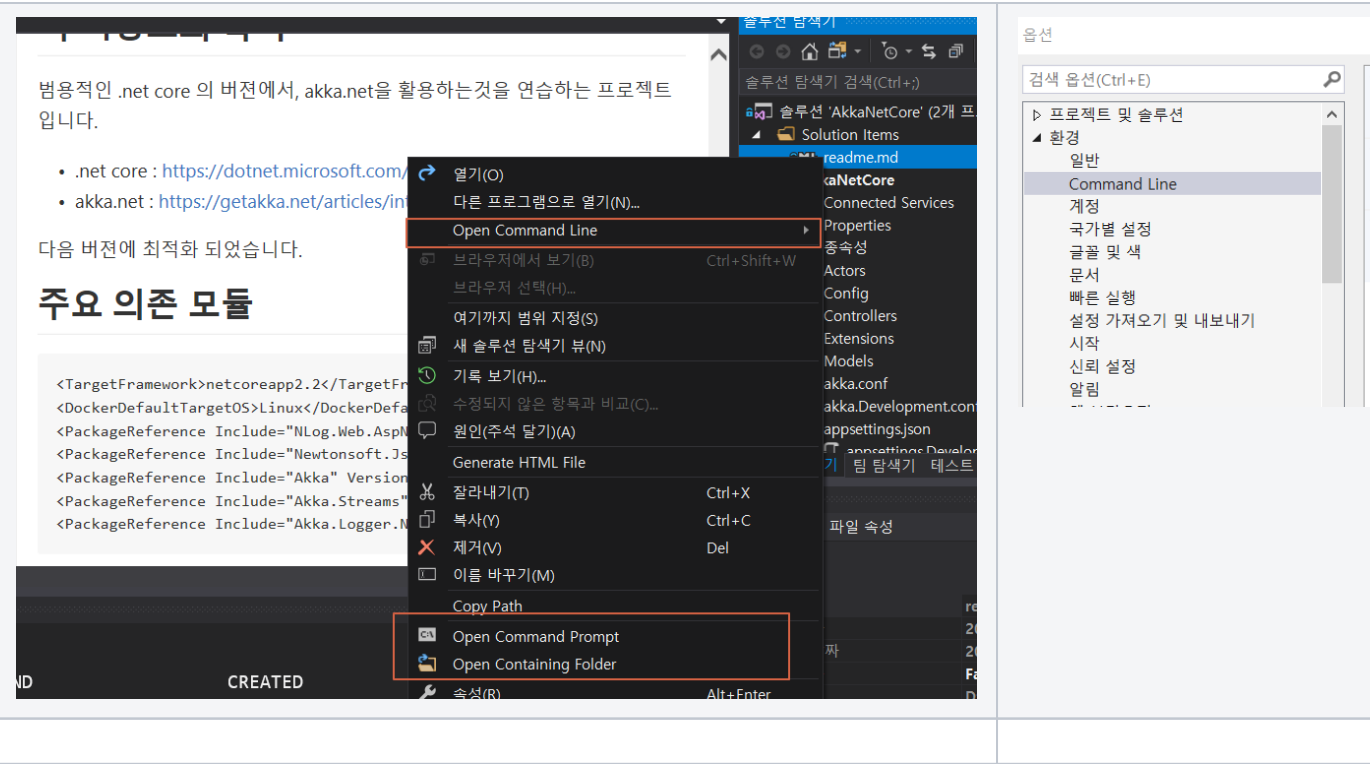

 $\ddot{\Sigma}$ 

 $\therefore$  (Only)